## **Network Flows Worksheet**

## **Question #1- Instructions**

Use the second page to show each step of the maximum flow algorithm as follows.

- 1. Draw the auxillary graph on the right hand side of the page.
- 2. Show the augmenting path you choose from the auxillary graph by marking the edges with a red pen in the typeset graph on the LHS of the page.
- 3. Show the change in the flow function by filling in the new flow values for the next typeset graph on the page.

## **Question #2**

(a) Fill in your final flow values from question #1. Indicate on the figure the vertices in *P* and those in *P*.

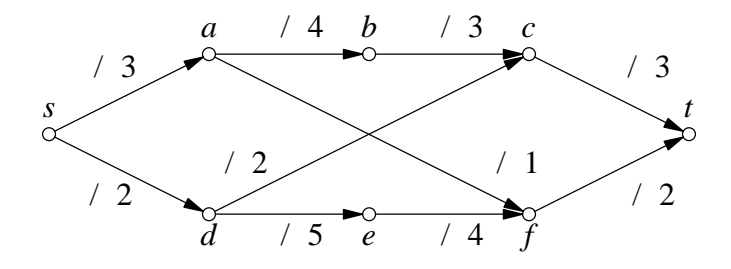

The capacity of  $(P, \bar{P})$  is:

3. Indicate an alternate maximum flow:

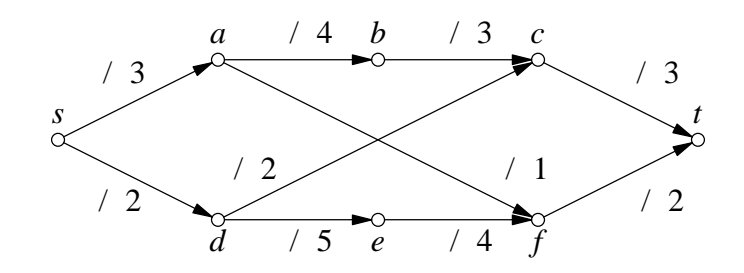

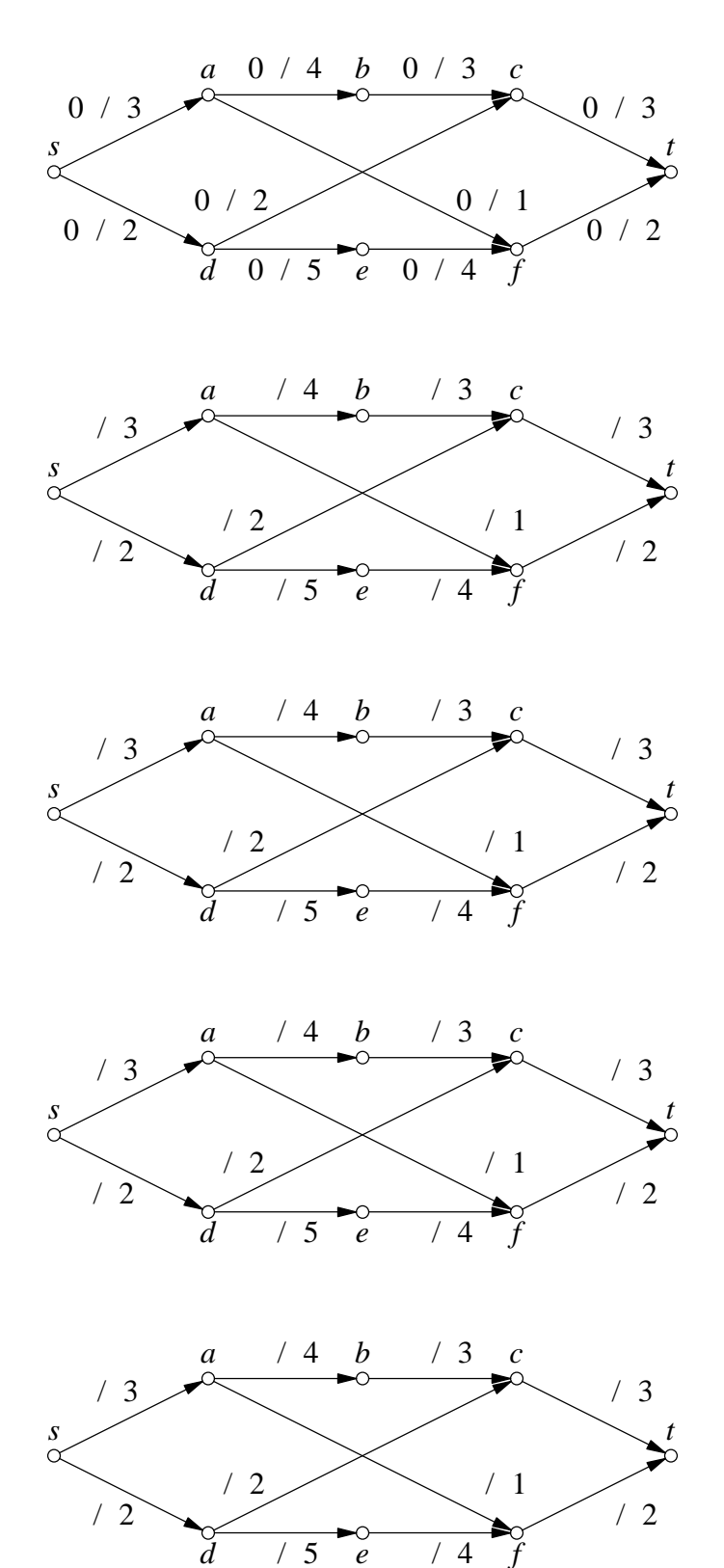

 $-2-$